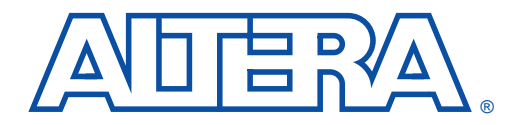

# **crc MegaCore Function**

**Parameterized CRC Generator/Checker**

#### **April 1999, ver. 2 Data Sheet**

- **Features** crc MegaCore<sup>™</sup> function, general-purpose cyclic redundancy code (CRC) generator and checker
	- Optimized for the FLEX® device architecture
	- Supported by the MAX+PLUS<sup>®</sup> II development system
	- High-speed operation, over 100 MHz for many configurations
	- Fully parameterized, including:
		- Any length generator polynomial
		- Input data width, from 1 bit to the width of the polynomial
		- Any initial value
	- Built-in support for:
		- Inverting output data
		- Reflecting (reversing bit order) input and output data

## **General Description**

The crc MegaCore function is a general-purpose CRC generator and checker that validates data frames and ensures that data corruption during transmission is detected. The crc function is fully parameterized, and therefore can be used in virtually any design that requires a CRC checker. See Figure 1.

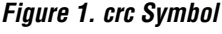

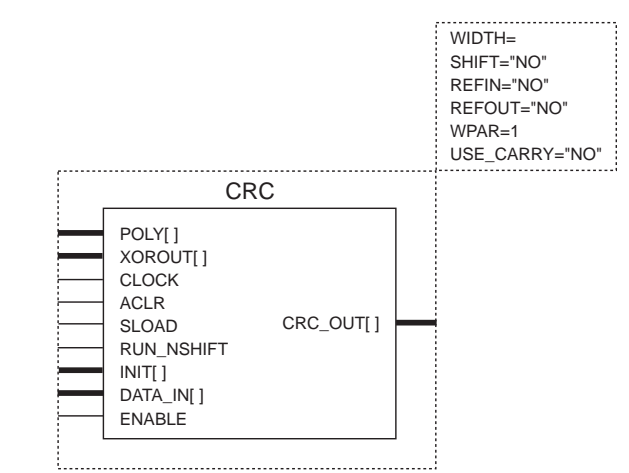

## **AHDL Function Prototype**

The Altera® Hardware Description Language (AHDL) Function Prototype of the crc function is shown below:

```
FUNCTION crc (poly[WIDTH-1..0], xorout[WIDTH-1..0], clock, 
  aclr, sload, run_nshift, init[WIDTH-1..0], 
  data in[WPAR-1..0], enable)
  WITH (WIDTH, SHIFT, REFOUT, REFIN, WPAR, USE CARRY)
  RETURNS (crc_out[WIDTH-1..0]);
```
## **VHDL Component Declaration**

The VHDL Component Declaration of the crc function is shown below:

```
COMPONENT crc 
  GENERIC (
    WIDTH : POSITIVE;<br>SHIFT : STRING
             STRING : "NO";
   REFOUT : STRING := "NO";
    REFIN : STRING := "NO";
   \begin{array}{ccc}\n\text{WPAR} & : & \text{POSITIVE} & : & 1; \\
\end{array}USE CARRY : STRING := "NO";
  PORT ( 
    poly : IN STD_LOGIC_VECTOR
               (WIDTH-1 DOWNTO 0); 
    xorout : IN STD_LOGIC_VECTOR(WIDTH-1 DOWNTO 0)
               := (OTHERS => '0');
    clock : IN STD_LOGIC; 
    \text{aclr} : IN STD LOGIC := '0';
    sload : IN STD_LOGIC; 
    run_nshift : IN STD_LOGIC; 
    init : IN STD_LOGIC_VECTOR(WIDTH-1 DOWNTO 0);
    data_in : IN STD_LOGIC_VECTOR(WPAR-1 DOWNTO 0);
    enable : IN STD LOGIC := '1';
    crc_out : OUT 
    STD_LOGIC_VECTOR(WIDTH-1 DOWNTO 0) );
END COMPONENT;
```
## <span id="page-2-0"></span>**Parameters**

Table 1 describes the parameters of the crc function.

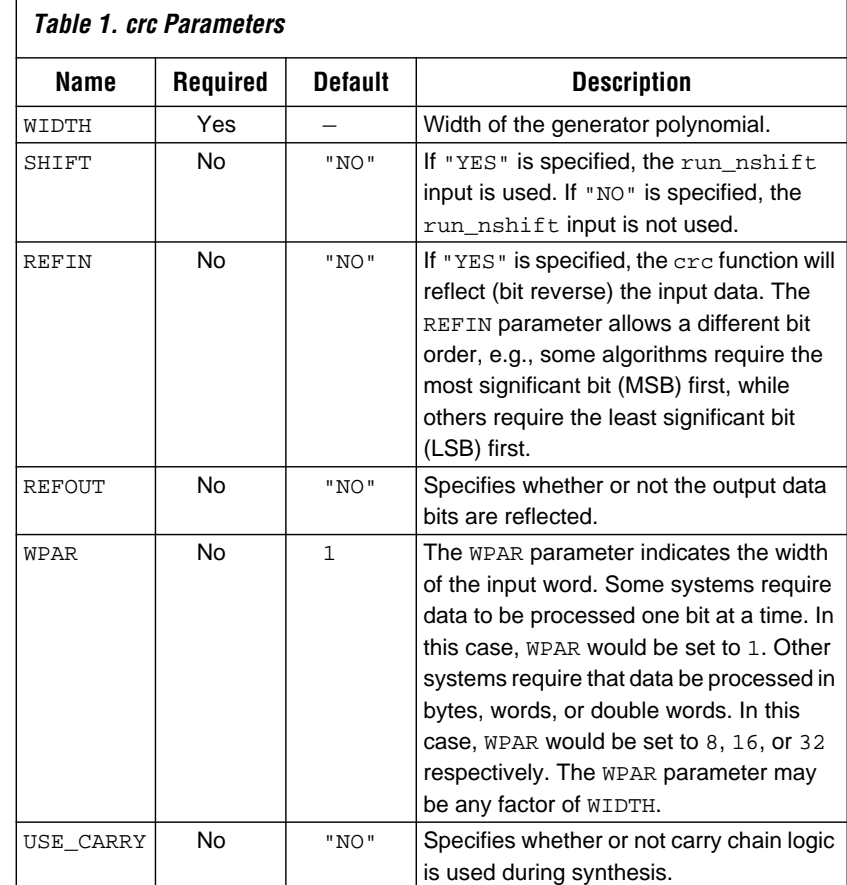

## **Ports**

Table 2 describes the input and output ports of the crc function.

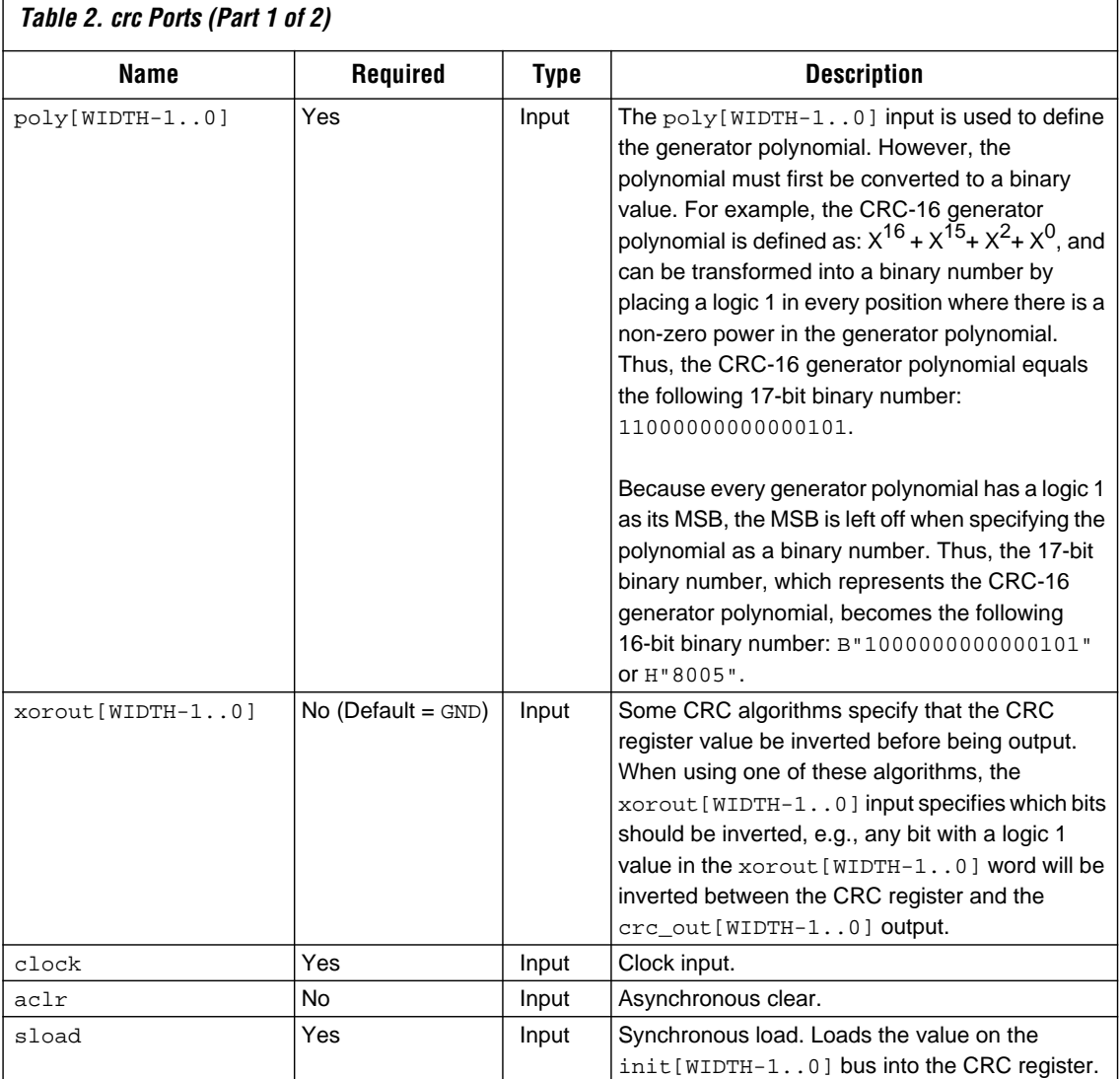

٦

![](_page_4_Picture_155.jpeg)

[Table 3](#page-5-0) summarizes the parameters for several standard CRC algorithms, including the algorithm width, polynomial value, initial value (hexadecimal radix), whether the bit order of the input and output data is reversed (reflected), the XORed output, and check values.

![](_page_5_Picture_290.jpeg)

<span id="page-5-0"></span>**Table 3. Parameters for Various Standard CRC Algorithms** *Notes (1), (2)*

*Notes:* 

(1) The results in this table are shown with the WPAR parameter set to 8. If the WPAR parameter is set to 1 (i.e., data is input serially), the input data should arrive LSB first.

(2) CHECK is not a parameter, but a simple way to verify that the algorithm is working properly. The CHECK word is the CRC output (crc\_out[WIDTH-1..0]) value when the ASCII string "123456789" (equivalent to the decimal string "49 50 51 52 53 54 55 56 57") is input to the CRC algorithm.

# **Functional Description**

The crc function validates data streams via redundant encoding. CRCs are a preferred type of redundant encoding, where redundant bits are spread over more bits than the original data stream. Similar to parity checking, CRC encoding is a method of generating a code to verify the integrity of the data stream. However, while parity checking uses one bit to indicate even or odd parity, CRC encoding uses multiple bits, and therefore catches more errors in the data stream.

CRCs are particularly effective for two reasons:

- CRCs provide excellent protection against common errors such as burst errors, in which consecutive bits in a data stream are corrupted during transmission.
- The original data is the first part of the transmission, which makes systems that use CRCs easy to understand and implement.

The crc function is fully parameterized. Thus, virtually any CRC algorithm can be defined using the parameters described in this data sheet (see ["Parameters" on page 3](#page-2-0)). To maximize flexibility, the crc function also allows designers to set port values, e.g., initial register values can be set via the init[WIDTH-1..0 ] input. See [Table 4](#page-6-0).

<span id="page-6-0"></span>![](_page_6_Picture_283.jpeg)

# *Notes:*<br>(1) Tl

(2) The size and performance of the crc function will vary depending on the logic synthesis settings, device fitting, and chosen polynomial.

> The size of the crc function's generator polynomial can be defined to meet designer specifications. The larger the CRC polynomial length, the greater the chance of transmission error detection.

> **1.8 Contact Rocksoft Corporation directly for more information on a** generic parameterized model for CRC algorithms (see ["References" on page 8](#page-7-0) for details).

# **Pattern Generation Program**

A vector generation program, available with the crc function, has the same parameters as the crc function and generates vector files to verify the operation of the crc function. Figure 2 shows a sample implementation of the crc function, with a CRC-32 algorithm and a byte-wide input.

![](_page_6_Figure_9.jpeg)

**Figure 2. crc Function Implementing a Byte-Wide CRC-32 Algorithm**

The fastest speed grade from the FLEX 10K, FLEX 8000, and FLEX 6000 device families was used.

Figure 3 shows a simulation timing waveform of the crc function designed to implement a CRC-32 algorithm using the byte-wide (ASCII) input string "123456789". In ASCII format, "1" equals 49 in decimal format, so the decimal string of characters is 49 to 57. The hexadecimal output of Figure 3 is H"CBF43926". Operating at 60 MHz in an EPF10K10-3 device, the design uses 101 FLEX logic elements.

### <span id="page-7-0"></span>**Figure 3. Simulation Timing Waveform of Byte-Wide CRC-32 Algorithm**

![](_page_7_Figure_3.jpeg)

**References** Williams, Ross N. *A Painless Guide to CRC Error Detection Algorithms.*  Version 3. Hazelwood Park, Australia: Rocksoft PTY Ltd, 1996.

> This document explains CRCs and their table-driven implementations, and also provides a generic parameterized model CRC algorithm. For more information on this document, go to the Rocksoft web site at: **http://www.rocksoft.com.**

### 봄 ®

*101 Innovation Drive San Jose, CA 95134 (408) 544-7000 http://www.altera.com Applications Hotline: (800) 800-EPLD Customer Marketing: (408) 544-7104 Literature Services: (888) 3-ALTERA lit\_req@altera.com*

Altera, MAX, MAX+PLUS, MAX+PLUS II, FLEX, FLEX 10K FLEX 8000, FLEX 6000, EPF10K10, and MegaCore are trademarks and/or service marks of Altera Corporation in the United States and other countries. Altera acknowledges the trademarks of other organizations for their respective products or services mentioned in this document, specifically: Rocksoft is a trademark of Rocksoft Corporation. Altera products are protected under numerous U.S. and foreign patents and pending applications, maskwork rights, and copyrights. Altera warrants performance of its semiconductor products to current specifications in accordance with Altera's standard warranty, but reserves the right to make changes to any products and services at any time without notice. Altera assumes no responsibility or liability arising out of the application or use of any information, product, or service described herein except as expressly agreed to in writing by Altera Corporation. Altera customers are advised to obtain the latest version of

device specifications before relying on any published information and before placing orders for products or services.

![](_page_7_Picture_11.jpeg)

Copyright 1999 Altera Corporation. All rights reserved.

**I.S. EN ISO 9001** 

**8 Altera Corporation**